# **aposta ganha uma das partes**

- 1. aposta ganha uma das partes
- 2. aposta ganha uma das partes :robô sportingbet
- 3. aposta ganha uma das partes :cbet vs

### **aposta ganha uma das partes**

#### Resumo:

**aposta ganha uma das partes : Inscreva-se em mka.arq.br e entre no cassino da sorte! Receba um bônus de boas-vindas e experimente a emoção dos jogos!**  contente:

nte. 1. No dispositivo android, navegue até 'Apps' > 'Configurações'> "Segurança',

ite 'Fontes desconhecidas' e toque em aposta ganha uma das partes 'OK' para concordar em aposta ganha uma das partes ativar essa

guração. Isso permitirá a instalação de aplicativos de terceiros e APKs autônomos. Como instalar arquivo APK no aparelho Android awares.factssets, em aposta ganha uma das partes seguida,

d/Download/ directory. Você pode ver o arquivo do Android Studio usando o Device \*\*Resumo do artigo\*\*

O Aposta Certa Net é um site de apostas esportivas online que oferece uma ampla variedade de opções de apostas. A plataforma oferece bônus e promoções exclusivas para novos usuários e conta com uma equipe de suporte ao cliente qualificada para auxiliar os apostadores em aposta ganha uma das partes qualquer dúvida ou problema.

\*\*Comentário do site\*\*

Como administrador do site, agradeço ao usuário pela contribuição. O artigo está bem escrito e informativo, fornecendo uma visão geral do Aposta Certa Net e seus principais recursos.

No entanto, gostaria de acrescentar algumas informações adicionais para aprimorar o artigo:

\* \*\*Experiência do Usuário:\*\* O Aposta Certa Net possui uma interface amigável e fácil de navegar, o que torna a experiência de aposta agradável.

\* \*\*Opções de Pagamento:\*\* Além dos métodos de pagamento mencionados no artigo, o Aposta Certa Net também aceita cartões de crédito, PIX e criptomoedas.

\* \*\*Segurança:\*\* O site utiliza protocolos rígidos de segurança para proteger as informações pessoais e financeiras dos usuários.

Concluindo, o Aposta Certa Net é uma opção confiável e segura para apostas esportivas online. Com aposta ganha uma das partes ampla gama de opções de apostas, bônus e promoções exclusivas e suporte ao cliente atencioso, é uma ótima escolha para apostadores iniciantes e experientes.

# **aposta ganha uma das partes :robô sportingbet**

### **aposta ganha uma das partes**

### **Introdução: O que é a Bet365 e como fazer uma aposta**

A Bet365 é uma renomada casa de apostas online que oferece uma variedade de esportes e mercados para apostas. Para começar a apostar, é necessário criar uma conta, fazer um depósito e seguir algumas etapas simples. Este artigo fornecerá uma orientação passo a passo sobre como começar a apostar na Bet365.

#### **Passo 1: Criar uma conta**

Antes de poder fazer apostas, é necessário criar uma conta na Bet365. Visite o site da Bet365 e clique em aposta ganha uma das partes "Registrar-se". Preencha o formulário com as informações necessárias, como nome, endereço e data de nascimento. Confirme seu endereco de e-mail e defina uma pergunta de segurança.

#### **Passo 2: Fazer um depósito**

Após criar aposta ganha uma das partes conta, é necessário fazer um depósito para ter saldo disponível para apostas. A Bet365 oferece várias opções de depósito, como cartões de crédito, PayPal e transferências bancárias. Escolha a opção que melhor lhe convier e siga as instruções fornecidas. Leve em aposta ganha uma das partes consideração que o valor mínimo de depósito é de R\$20.

#### **Passo 3: Selecionar um esporte e um evento**

Após fazer um depósito, é hora de selecionar um esporte e um evento para fazer aposta ganha uma das partes aposta. A Bet365 oferece uma variedade de esportes, como futebol, tênis e basquete. Escolha o esporte desejado e examine a lista de eventos disponíveis. Selecione o evento desejado e veja as opções de apostas disponíveis.

#### **Passo 4: Fazer a aposta**

Depois de selecionar um evento, é hora de fazer aposta ganha uma das partes aposta. Determine o montante que deseja apostar e insira-o no campo "Valor da aposta". Em seguida, clique no botão "Lugar aposta" para confirmar aposta ganha uma das partes aposta. Aguarde o resultado do evento escolhido.

#### **Conclusão**

A Bet365 é uma casa de apostas online confiável e fácil de usar. Com uma variedade de esportes e opções de apostas, é uma ótima opção para quem deseja se aventurar no mundo das apostas esportivas. Siga as etapas fornecidas neste artigo para começar a apostar na Bet365 hoje mesmo.

#### **Perguntas frequentes**

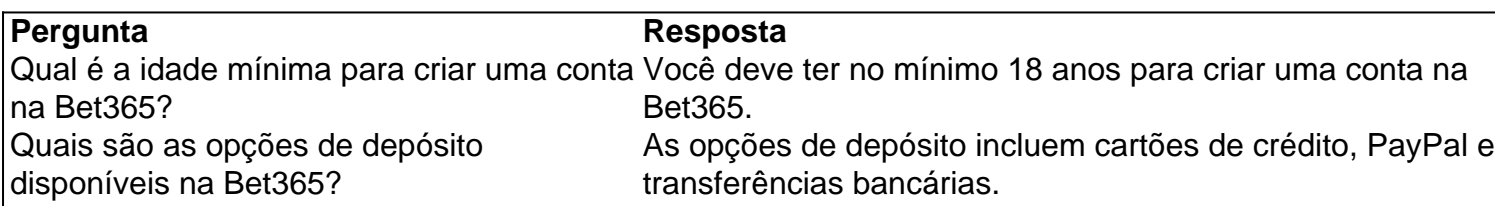

#### Introdução

A palavra-chave "aposta ganha 5 rodadas grátis aviator" refere-se a uma promoção do site de cassino online Aposta Ganha, no qual novos jogadores recebem cinco rodadas grátis no jogo Aviator. O jogo é um dos destaques do site, que oferece emoção até o apito final e permite que os jogadores recebam seus ganhos de imediato via PIX.

O que aconteceu?

No final de setembro de 2024, o site de cassino online Aposta Ganha introduziu uma promoção para novos jogadores: 5 rodadas grátis no jogo Aviator. Cada rodada tem um valor de aposta de R\$4, permitindo que os jogadores experimentem o jogo cinco vezes sem pagar nada. Se tiverem sorte e ganharem, os ganhos serão suas de imediato. Além disso, o site também tem uma diversidade de opções de pagamento, incluindo o PIX, e oferece créditos de aposta sem rollover. Impacto e consequências

### **aposta ganha uma das partes :cbet vs**

## **Resumen: La toma de posesión del Primer Ministro del Reino Unido y las complejidades de la Constitución no escrita**

Después de 2 la emoción de la noche electoral, seguirán los trámites constitucionales más serenos el viernes por la mañana. Probablemente será Sir 2 Keir Starmer quien sea conducido por el Mall para ser invitado a formar un gobierno por el rey.

La llamada "besada 2 de manos" normalmente transcurre sin problemas. La mayoría de los primeros ministros son nombrados en el Palacio de Buckingham, aunque 2 hay una excepción notable, HH Asquith en 1908, que tuvo que tomar un barco y un tren a Biarritz, Francia, 2 donde el rey, Eduardo VII, estaba de vacaciones.

Sin embargo, las vicisitudes de nuestra constitución no escrita dejan espacio para discrepancias 2 y tensiones entre bastidores, incluso entre el monarca y la máquina gubernamental en estos momentos ceremoniales de alto vuelo.

Esto ha 2 sido demostrado por la primera cuenta interna de una disputa después de las elecciones generales de 2024 entre el palacio 2 y la reina, por un lado, y los expertos jurídicos del gobierno, por el otro.

Escribiendo en la primera edición de 2 la Heywood Quarterly – una nueva revista de política pública gratuita establecida en honor de, y nombrada después, del difunto exsecretario del 2 gabinete Jeremy Heywood – Edward Young, el secretario privado principal de la soberana de 2024 a 2024, se refiere al 2 incidente como un "enredo" constitucional.

Recuerda cómo la victoria electoral general de Cameron en 2024, cuando emergió con una mayoría de 2 11 después de cinco años de gobierno de coalición con los Demócratas Liberales, sorprendió a todos.

Young escribe que cuando el 2 coche del primer ministro partió de Downing Street para ver a la reina, había puntos de vista muy diferentes entre 2 el palacio (apoyado por la reina) por un lado, y el equipo legal del gobierno por el otro, sobre lo 2 que Cameron debía decir cuando regresara a No 10.

"La opinión estaba dividida por igual", escribe Young, entre aquellos que pensaban 2 que debería decir "Acabo de ver a su majestad la reina, que acaba de invitarme a formar un gobierno conservador 2 de mayoría", y aquellos que creían que debería decir que había ido a ver a la reina "para informarle de 2 que formaré un gobierno conservador de mayoría".

Young no revela qué lado sostenía el palacio y los abogados, solo que discrepaban. 2 La tensión parece haber sido sobre si Cameron simplemente continuaba como primer ministro o asumía en efecto un nuevo papel 2 al frente de un gobierno de mayoría. Si fuera el primero, solo necesitaría informar a la reina; si fuera el 2 segundo, la reina normalmente invitaría a Cameron a formar un gobierno.

"Soy demasiado diplomático para decir quién sostenía qué posición, pero 2 el tiempo era corto", escribe Young. "El convoy del primer ministro se dirigía a gran velocidad por el Mall. Se 2 necesitaba una solución. La encontramos recurriendo a un recurso de Agatha Christie. Desplegamos un elipsis no articulado. Así, las palabras 2 del primer ministro: Acabo de ver a su majestad la reina ... y ahora formaré un gobierno conservador de mayoría".

Author: mka.arq.br Subject: aposta ganha uma das partes Keywords: aposta ganha uma das partes Update: 2024/7/31 7:13:43